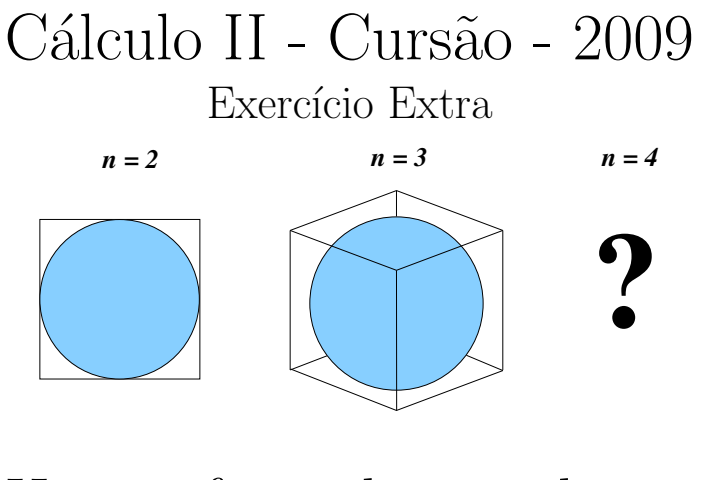

# Hiperesferas, hipercubos e hiperconfusões

#### Resumo

As estranhas relações entre volumes e áreas de hiperesferas em diferentes dimensões é um problema clássico de Física-Matemática $^{1}$  $^{1}$  $^{1}$  (*Ops!* Cálculo II). Os fatos que vocês demonstrarão neste Exercício Extra devem servir como um alerta sobre as confus˜oes muito comuns causadas pelo emprego de "analogias" bi e tridimensionais em dimensões maiores. As confusões surgem porque os resultados são contraditórios com nossa intuição formada a partir da nossa experiência bi e tridimensional. Os resultados ferem nosso "bom senso". Mas de que valerá nosso bom senso geom´etrico, forjado em nosso mundo tridimensional, em  $\mathbb{R}^{37}$ ? Está pergunta, relevantíssima, nos remete à seguinte afirmação, atribuída a Einstein, bom senso é conjunto da todos os preconceitos que adquirimos durante nossos primeiros dezoito anos de vida. Prefiro uma outra elaboração sobre bom senso, mas essa é adequada aos nossos propósitos.

Este é um arquivo PDF com hiperlinks. Vocês podem imprímilo sem problemas, mas devem estar conectados à INTERNET para terem acesso aos diversos links com materiais on-line. Os pontos que devem ser desenvolvidos e entregues estão indicados com " $\ddot{\mathbf{\triangledown}}$ " ao longo do texto. Bom trabalho!

<span id="page-0-0"></span> $1$ Clique [aqui](http://vigo.ime.unicamp.br/metodos) e aqui para ler mais sobre Física-Matemática.

### 1 Hiperesferas e hipercubos

A esfera usual de raio  $r$  é uma superfície de  $\mathbb{R}^3$  dada pela equação

$$
x^2 + y^2 + z^2 = r^2.
$$
 (1)

Chamaremos essa nossa esfera usual de  $S^2$ . O superescrito "2" se refere, obviamente, à dimensão da esfera, que por ser uma superfície regular de  $\mathbb{R}^3$ tem  $3 - 1 = 2$  dimensões. Isso implica, como sabemos, que  $S<sup>2</sup>$  pode ser parametrizada por 2 ângulos. Sabemos, também, que o volume e a área superficial de uma esfera de raio r valem

$$
V_2 = \frac{4\pi}{3}r^3 \quad \text{e} \quad A_2 = 4\pi r^2. \tag{2}
$$

O menor cubo no qual a esfera  $S^2$  pode ser inserida tem aresta  $2r$ . Já o O menor cubo no qual a estera 5<sup>-</sup> pode ser inserida ten<br>maior cubo que pode ser inserido em  $S^2$  terá aresta  $r/\sqrt{3}$ .

Esta análise pode também englobar facilmente a circunferência  $S^1$  de raio  $r$ , que pode ser parametrizada por um só ângulo (tem dimensão 1) e corresponde a hipersuperfície de  $\mathbb{R}^2$  dada por

$$
x^2 + y^2 = r^2.
$$
 (3)

Seu "volume" e sua "área" serão

$$
V_1 = \pi r^2 \quad e \quad A_1 = 2\pi r. \tag{4}
$$

Novamente, o menor "cubo" no qual esta circunferência pode ser inscrita corresponde ao quadrado de lado  $2r$ . Já o maior cubo que pode ser inscrito corresponde ao quadra $\text{em } S^1 \text{ tem } \text{lado } r/\sqrt{2}.$ 

Como já foi adiantado em aula, as "hiperconfusões" ocorrem quando comparamos volumes e ´areas de hiperesferas em dimens˜oes mais altas. Definimos uma hiperesfera  $S^n$  de raio r como a hipersuperfície de  $\mathbb{R}^{n+1}$  dada por

$$
x_1^2 + x_2^2 + x_3^2 + \dots + x_{n+1}^2 = r^2.
$$
 (5)

A hiperesfera  $S<sup>n</sup>$  pode, obviamente, ser parametrizada com n parâmetros. O menor hipercubo que a contém tem "aresta"  $2r$ . Já o maior hipercubo que pode ser inscrito em  $S<sup>n</sup>$  terá aresta  $r/\sqrt{(n+1)}$ . O cálculo do volume englobado por uma hiperesfera de raio r

<span id="page-1-0"></span>
$$
V_n = \int_D d\text{vol},\tag{6}
$$

sendo  $D = \{(x_1, x_2, \ldots, x_{n+1}) \in \mathbb{R}^{n+1} | x_1^2 + x_2^2 + \cdots + x_{n+1}^2 \leq r^2 \}$  é muito mais elaborado. Este é o ponto principal deste Exercício Extra (EE). Vocês devem calculá-lo introduzindo-se as coordenadas hiperesféricas, seguindo o roteiro da próxima seção. No final deste texto, há uma forma alternativa para o cálculo de  $V_n$ . Ela pode ser usada para "conferir" o resultado obtido. Ela também nos será útil, em particular, no próximo semestre, em Cálculo Numérico.

#### 2 Coordenadas hiperesféricas

O cálculo de [\(6\)](#page-1-0) é feito explicitamente na seção 11.33 do nosso livro texto. A idéia aqui é calcular  $V_n$  usando-se uma transformação de coordenadas, de euclidianas para hiperesféricas. As coordenadas hiperesféricas para  $\mathbb{R}^{n+1}$  correspondem a  $(n+1)$  números  $(r, \theta_1, \ldots, \theta_n)$ , sendo um raio  $r$  e  $n$  ângulos  $\theta_i$ . As coordenadas polares e as esféricas usuais são, obviamente, casos particulares das hiperesféricas ( $n = 1$  e  $n = 2$ , respectivamente). O primeiro passo para a construção das coordenadas hiperesféricas é encontrar uma parametrização para  $S<sup>n</sup>$ . Este é o primeiro ítem deste EE.

 $\triangle$  Mostre que uma hiperesfera  $S^n$  de raio r pode ser parametrizada por n ângulos  $\theta_i$ ,  $i = 1..n$ , sendo

<span id="page-2-0"></span>
$$
\begin{cases}\n x_1 = r \cos \theta_n \sin \theta_{n-1} \cdots \sin \theta_2 \sin \theta_1 \\
x_2 = r \sin \theta_n \sin \theta_{n-1} \cdots \sin \theta_2 \sin \theta_1 \\
x_3 = r \cos \theta_{n-1} \cdots \sin \theta_2 \sin \theta_1 \\
x_4 = r \sin \theta_{n-1} \cdots \sin \theta_2 \sin \theta_1 \\
\vdots \\
x_{n-1} = r \cos \theta_3 \sin \theta_2 \sin \theta_1 \\
x_n = r \cos \theta_2 \sin \theta_1 \\
x_{n+1} = r \cos \theta_1\n\end{cases} (7)
$$

com  $\theta_i \in [0, \pi], i = 1, \ldots, n - 1, e \theta_n \in [0, 2\pi].$  Atenção às faixas de valores dos ângulos!

Podemos agora usar [\(7\)](#page-2-0) como uma transformação de coordenadas e reescrever a integral [\(6\)](#page-1-0).

 $\blacklozenge$  Mostre que, nas novas coordenadas  $(r, \theta_i)$ ,  $i = 1, ..., n$ , a integral [\(6\)](#page-1-0) fica

$$
V_n = \int_0^{2\pi} \underbrace{\int_0^{\pi} \dots \int_0^{\pi}}_{n-1} \int_0^r J dr d\theta_1 \dots d\theta_{n-1} d\theta_n, \tag{8}
$$

sendo

<span id="page-3-2"></span>
$$
J = r^n \prod_{k=1}^{n-1} \sin^{n-k}(\theta_k).
$$
 (9)

 $\triangle$  Mostre, também, que a área de uma hiperesfera de raio r é dada por

<span id="page-3-0"></span>
$$
A_n(r) = 2\pi r^n \underbrace{\int_0^{\pi} \cdots \int_0^{\pi} \left( \prod_{k=1}^{n-1} \sin^{n-k}(\theta_k) \right) d\theta_1 \cdots d\theta_{n-1}}_{n-1}
$$
  
= 
$$
2\pi r^n \prod_{k=1}^{n-1} \left( \int_0^{\pi} \sin^{n-k}(\theta_k) d\theta_k \right)
$$
 (10)

e que

<span id="page-3-1"></span>
$$
A_n(r) = \frac{d}{dr} V_n(r). \tag{11}
$$

Agora, só nos resta calcular [\(10\)](#page-3-0)!

 $\triangle$  Calcule [\(10\)](#page-3-0). Dica: este cálculo envolve integrais do tipo

$$
\int_0^\pi \sin^m x \, dx,\tag{12}
$$

com  $m = 1, 2, \ldots$  Elas podem ser calculadas recursivamente. Notem que

$$
\int \sin^m x \, dx = \int \sin^{m-1} x \sin x \, dx \tag{13}
$$
\n
$$
= -\sin^{m-1} x \cos x + (m-1) \int \sin^{m-2} x \cos^2 x \, dx,
$$

sendo que uma integração por partes foi feita na última passagem. Usando-se a identidade trigonométrica fundamental obtém-se finalmente

$$
\int_0^\pi \sin^m x \, dx = \frac{m-1}{m} \int_0^\pi \sin^{m-2} x \, dx \tag{14}
$$

para  $m > 1$ .

## 3 Hiperconfusões

Calculados os volumes  $V_n(r)$ , podemos começar a exibir os paradoxos. Considere, por exemplo, hiperesferas unitárias, i.e.,  $r = 1$ . Hipercubos unitários tem sempre volume unitário, em qualquer dimensão. E as hiperesferas?

 $\triangle$  Faça um "gráfico" de  $V_n(1)$ , com  $n = 1, 2, \ldots$  Mostre que  $V_n(1)$  cresce para n pequenos, mas decresce para n grandes. Mostre que há um "máximo" entre  $n = 4$  e  $n = 5$ . Mostre que

$$
\lim_{n \to \infty} V_n(1) = 0. \tag{15}
$$

Note que  $V_n(1)$  também pode ser visto como a razão dos volumes de uma hiperesfera de raio r e de um hipercubo de aresta r. Em outras palavras, volumes de hipercubos crescem muito mais r´apido do que volumes de hiperesferas. De fato, não há nada de paradoxal nisto, como veremos a seguir.

 $\triangle$  Considere os hipercubos em que  $S^n$  está inscrita e os hipercubos inscritos  $S^n$ . Seizen  $V^{e(n)}$  a  $V^{i(n)}$  normativemental acum reluxions Fetudes em  $S^n$ . Sejam  $V_n^e(r)$  e  $V_n^i(r)$ , respectivamente, seus volumes. Estude, graficamente, as seguintes razões

$$
\alpha_n = \frac{V_n(r)}{V_n^e(r)},
$$
\n
$$
\beta_n = \frac{V_n(r)}{V_n^i(r)},
$$
\n
$$
\gamma_n = \frac{V_n^i(r)}{V_n^e(r)}.
$$
\n(16)

O que você conclui do comportamento destas razões? Há algum paradoxo aqui?

#### 4 Gaussianas e a função  $\Gamma(x)$

O livro texto calcula  $V_n(r)$  usando a função  $\Gamma(x)$ . Trata-se de uma função "tradicional" da Física-Matemática, mas vocês já tem todos os elementos necessários para entendê-la. É um clássico caso de uma primitiva que não pode ser expressa em termos de funções elementares. Sua definição é

$$
\Gamma(x) = \int_0^\infty s^{x-1} e^{-s} ds.
$$
\n(17)

Apesar de não ser expressa em termos de funções elementares, a função  $\Gamma(x)$ é muito bem conhecida. Em particular, pode-se mostrar, de várias maneiras (tentem!), que seus valores quando restrita a inteiros são

$$
\Gamma(n) = (n-1)!
$$
\n(18)

Uma outra integral muito comum em diversos problemas é a integral Gaussiana

$$
I = \int_{-\infty}^{\infty} e^{-x^2} dx.
$$
 (19)

Ela está relacionada com a função  $\Gamma(x)$ . Com a mudança de variáveis  $x^2 = t$ , tem-se

$$
I = \int_0^\infty \frac{e^{-t}}{\sqrt{t}} dt = \Gamma\left(\frac{1}{2}\right). \tag{20}
$$

Há várias maneiras de se calcular a integral Gaussiana I. Talvez a mais simples seja esta. Considere a seguinte função  $f : \mathbb{R}^2 \to \mathbb{R}$ :

$$
f(x,y) = e^{-(x^2 + y^2)}.
$$
\n(21)

Calculemos a seguinte integral

<span id="page-5-0"></span>
$$
\int_{D} e^{-(x^2+y^2)} da,
$$
\n(22)

sendo  $D$  o plano inteiro. É fácil mostrar que

$$
\int_{D} e^{-(x^2+y^2)} da = \int_{-\infty}^{\infty} \int_{-\infty}^{\infty} e^{-(x^2+y^2)} dxdy = \int_{-\infty}^{\infty} e^{-y^2} \left( \int_{-\infty}^{\infty} e^{-x^2} dx \right) dy = I^2.
$$
\n(23)

Porém,  $(22)$  pode ser facilmente calculada em coordenadas polares

$$
\int_{D} e^{-(x^2+y^2)} da = \int_{0}^{\infty} \int_{0}^{2\pi} e^{-r^2} r d\theta dr = 2\pi \int_{0}^{\infty} r e^{-r^2} dr = 2\pi \left[ -\frac{1}{2} e^{-r^2} \right]_{0}^{\infty}
$$
  
=  $\pi$ , (24)

de onde segue que  $I = \Gamma(1/2) = \sqrt{\pi}$ .

Calcularemos, usando a função  $\Gamma(x)$ ,  $A_n(r)$ . Os volumes correspondentes podem ser calculados usando-se [\(11\)](#page-3-1). De fato, só nos interessa a área de um hiperesfera unitária  $A_n = A_n(1)$ . Consideremos a seguinte quantidade

<span id="page-5-1"></span>
$$
\mathcal{I} = A_n \int_0^\infty e^{-s^2} s^n ds. \tag{25}
$$

Fazendo-se a mudança de variável  $s^2 = t$ , tem-se

<span id="page-6-1"></span>
$$
\mathcal{I} = \frac{A_n}{2} \int_0^\infty e^{-t} t^{\frac{n-1}{2}} dt = \frac{A_n}{2} \Gamma\left(\frac{n+1}{2}\right). \tag{26}
$$

Porém, note que  $(25)$  pode ser escrita como

<span id="page-6-0"></span>
$$
\mathcal{I} = \int_0^{2\pi} \underbrace{\int_0^{\pi} \cdots \int_0^{\pi}}_{n-1} \int_0^{\infty} e^{-r^2} J dr d\theta_1 \cdots d\theta_{n-1} d\theta_n, \tag{27}
$$

sendo que  $(10)$  foi usada e  $J$  é o determinante Jacobiano  $(9)$ . Pode-se, agora, escrever [\(27\)](#page-6-0) em coordenadas cartesianas

$$
\mathcal{I} = \underbrace{\int_{-\infty}^{\infty} \cdots \int_{-\infty}^{\infty} e^{-(x_1^2 + x_2^2 + \cdots + x_{n+1}^2)} dx_1 dx_2 \cdots dx_{n+1}}_{n+1} = \left( \int_{-\infty}^{\infty} e^{-s^2} ds \right)^{n+1}
$$

$$
= \pi^{\frac{n+1}{2}}.
$$
 (28)

Combinando-se com [\(26\)](#page-6-1) tem-se finalmente

$$
A_n = \frac{2\pi^{\frac{n+1}{2}}}{\Gamma\left(\frac{n+1}{2}\right)}.\tag{29}
$$